# Package 'ptycho'

November 12, 2015

<span id="page-0-0"></span>Type Package

Title Bayesian Variable Selection with Hierarchical Priors

Version 1.1-4

Author Laurel Stell and Chiara Sabatti

Maintainer Laurel Stell <lstell@stanford.edu>

URL web.stanford.edu/~lstell/ptycho/

Description Bayesian variable selection for linear regression models using hierarchical priors. There is a prior that combines information across responses and one that combines information across covariates, as well as a standard spike and slab prior for comparison. An MCMC samples from the marginal posterior distribution for the 0-1 variables indicating if each covariate belongs to the model for each response.

License GPL  $(>= 2)$ 

**Depends**  $R (= 3.0.0)$ 

Imports coda, plyr, reshape2

Suggests foreach, doRNG

NeedsCompilation no

Repository CRAN

Date/Publication 2015-11-12 19:09:21

# R topics documented:

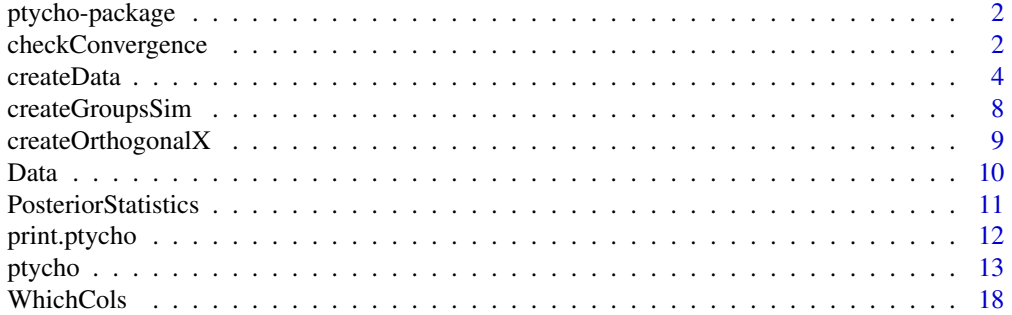

#### <span id="page-1-0"></span> $\bf 1$ ndex  $\bf 20$  $\bf 20$

## **Description**

Bayesian variable selection for linear regression models using hierarchical priors. There is a prior that combines information across responses and one that combines information across covariates, as well as a standard spike and slab prior for comparison. An MCMC samples from the marginal posterior distribution for the 0-1 variables indicating if each covariate belongs to the model for each response.

# Details

This package provides functions to carry out Bayesian model selection combining different layers of information: across multiple traits or across multiple variants in the same gene. The priors are described by Stell and Sabatti (2015). To sample the posterior distribution for specified genotype and phenotype matrices, use [ptycho](#page-12-1).

This package also provides functions to generate simulated data as in Stell and Sabatti (2015); see [createData](#page-3-1) and <web.stanford.edu/~lstell/ptycho/>. Those datasets are not included in this package because they have images about 20 MB or larger. Instead small data objects are included for examples; see [Data.](#page-9-1)

Functions for post-processing ptycho objects are described at [checkConvergence](#page-1-1) and [Posteri](#page-10-1)[orStatistics.](#page-10-1)

#### Author(s)

Laurel Stell and Chiara Sabatti Maintainer: Laurel Stell <lstell@stanford.edu>

# References

Stell, L. and Sabatti, C. (2015) Genetic variant selection: learning across traits and sites, arXiv:1504.00946.

<span id="page-1-1"></span>checkConvergence *Compute Differences Between MCMC Chains*

# **Description**

Compute the differences between the chains in a [ptycho](#page-12-1) object of the means of  $\tau$  and the indicator variables.

#### Usage

checkConvergence(obj, doLastIterOnly=TRUE)

# <span id="page-2-0"></span>**Arguments**

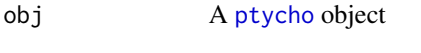

doLastIterOnly Logical specifying whether to compute differences only for the last MCMC iteration in the input object or for all iterations

# Details

For  $\tau$  and each indicator variable in the input [ptycho](#page-12-1) object, compute the difference between the maximum and the minimum mean for each chain. If doLastIterOnly is TRUE, then the differences are only computed for the last iteration in each chain; otherwise, the differences are computed at each iteration in the input object.

# Value

A data frame with the following columns:

iter MCMC iteration number

- type Factor specifying the type of the variable; one of "tau", "var" for variant indicator variable, or "grp" for second-level indicator variable
- index Number specifying the pertinent column in the design matrix (for type equal to "var" or for type equal to "grp" when *Across Traits* prior was used) or the variant group index (for type equal to "grp" when *Across Sites* prior was used); equal to 1 for type equal to "tau"
- y Factor specifying the name of the response; empty for type equal to "tau" or for type equal to "grp" when *Across Traits* prior was used
- range Difference between maximum and minimum across chains

## Author(s)

Laurel Stell and Chiara Sabatti Maintainer: Laurel Stell <lstell@stanford.edu>

# See Also

[ptycho](#page-12-1); also [ptychoOut](#page-9-2) for example below

#### Examples

```
data(ptychoOut)
cvg <- checkConvergence(ptychoOut, doLastIterOnly=FALSE)
reshape2::dcast(cvg, ... ~ iter, value.var="range")
```
<span id="page-3-1"></span><span id="page-3-0"></span>

# <span id="page-3-2"></span>Description

Create a data object suitable for [ptycho.all](#page-12-2).

# Usage

```
createData(X, y, omega = NULL, beta = NULL)
createDataBayesModel(mode = c("exchange","pleiotropy","gene"), n, p, q,
                     nreps, tau.min, tau.max, G)
createPubData(mode = c("tinysim","ptychoIn",
                       "exchange","pleiotropy","gene",
                       "actualGeno","actualPheno","corTest",
                       "fixedOmega","uniformEffects"),
              X=NULL, y=NULL, var.detail=NULL, variants=NULL)
```
# Arguments

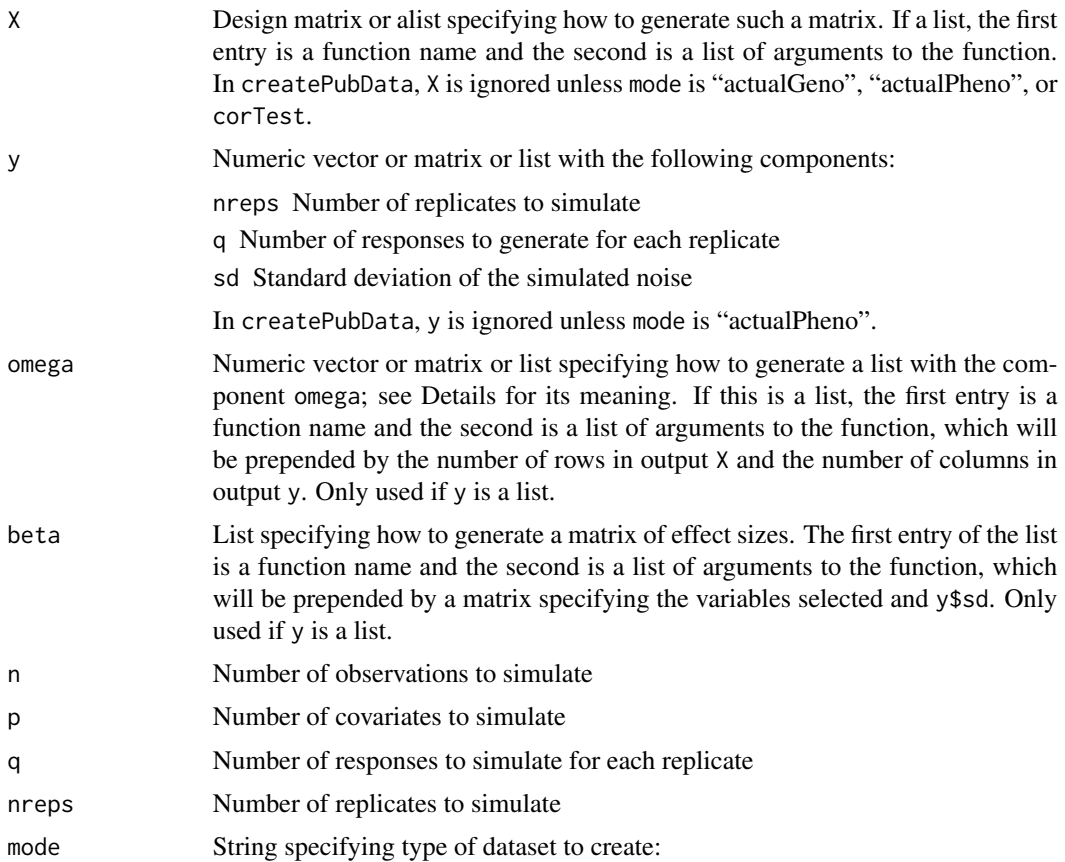

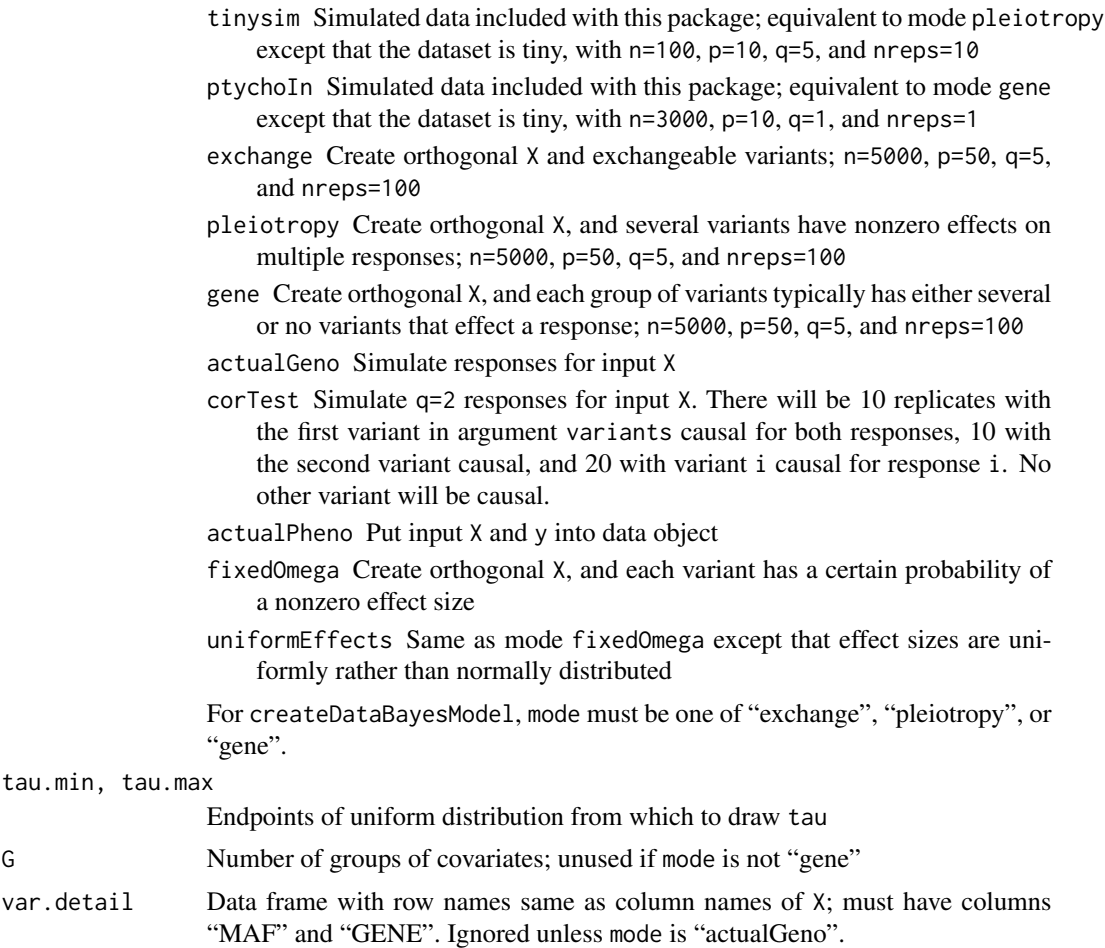

variants Character vector containing names of two columns of X; ignored unless mode is "corTest".

# Details

We describe createData and then describe its wrappers createDataBayesModel and createPubData.

Although createData can form the data object required by ptycho.all when X and y are input, it primarily exists to simplify simulating data from  $Y = X\beta + \epsilon$ , where  $\epsilon$  is normal with mean zero and specified standard deviation and  $\beta$  is sparse with entries simulated as specified.

The function generates a specified number of replicates, all of which use the same design matrix X. If this matrix is not input, then its argument must specify a function call to generate it. In either case, suppose  $X$  has  $n$  rows and  $p$  columns.

If the input  $\nu$  is numeric, then it will be used for the lone replicate. If it is a matrix, it must have n rows; let q be its number of columns. If input y is a numeric vector, it must have n entries and will be cast as a matrix with  $q = 1$  column. Otherwise, input y is a list specifying, along with the arguments omega and beta, how to simulate the response(s). Because it is useful in analysis of the estimation of the marginal posterior distribution, the returned object always contains, regardless of how X and y are specified, a matrix eta2 with  $(j,k)$  entry equal to  $\mathbf{x}_j^T\mathbf{y}_k/(n\mathbf{y}_k^T\mathbf{y}_k)$ 

<span id="page-5-0"></span>If y is to be simulated, the first step is to choose the probability that each covariate is associated with each reponse as specified by the input argument omega. If this argument is a matrix, it must have size p-by-q. If it is not a [matrix](#page-0-0) but is numeric, it will be passed to matrix to create a matrix of the correct size. Otherwise, the matrix for each replicate will be generated by calling the function whose name is given by omega[[1]] with argument list (p, q, omega[[2]]). This function must return a list with component omega set to a  $p$ -by- $q$  matrix; the list may also contain additional components. The package contains several functions whose names start with "createOmega" that might guide users in writing their own functions.

The next step is to draw a p-by-q matrix indic. var whose  $(i, k)$  entry is equal to one with probability omega $[j, k]$  and zero otherwise. This matrix will be drawn until all column sums are positive.

For each entry in indic. var that is equal to one, the effect size must be drawn. This is done by calling the function whose name is given by beta[[1]] with argument list (indic.var, y\$sd, beta[[2]]). This function must return a list with component beta set to a  $p$ -by- $q$  matrix; the list may also contain additional components. If indic.var[j,k] is zero, then beta[j,k] should be zero. The package contains functions whose names start with "createBeta" that might guide users in writing their own functions.

Finally, an *n*-by-q matrix of noise is drawn from  $N(0, \sigma^2)$ , where  $\sigma$  is the input noise.sd, and added to  $X\beta$  to obtain y. The column names of each response matrix generated will be y1, y2, and so forth.

The function createPubData generates the data sets used in Stell and Sabatti (2015). For mode equal to "exchange", "pleiotropy", or "geno", it calls createData via createDataBayesModel; otherwise, it calls createData directly. These functions also serve as additional examples of the use of createData. For reproducibility, createPubData first sets the random seed to 1234, except that it is set to 4 when mode equals "ptychoIn" and it does not set it when mode equals "corTest".

In createDataBayesModel, if mode is "exchange", then one  $\omega \sim \text{Beta}(12, 48)$  is drawn independently for each trait. If mode is "pleiotropy", then one probability of association for a trait is drawn from Beta(16,55) for each data set, that probability is used to draw indic.grp for each variant, and then the probability of nonzero indic.var[j,k] is drawn from Beta(48,12) for each nonzero indic.grp[j]. Finally, if mode is "gene", the process is analogous to pleiotropy except that each trait is simulated independently.

#### Value

List containing:

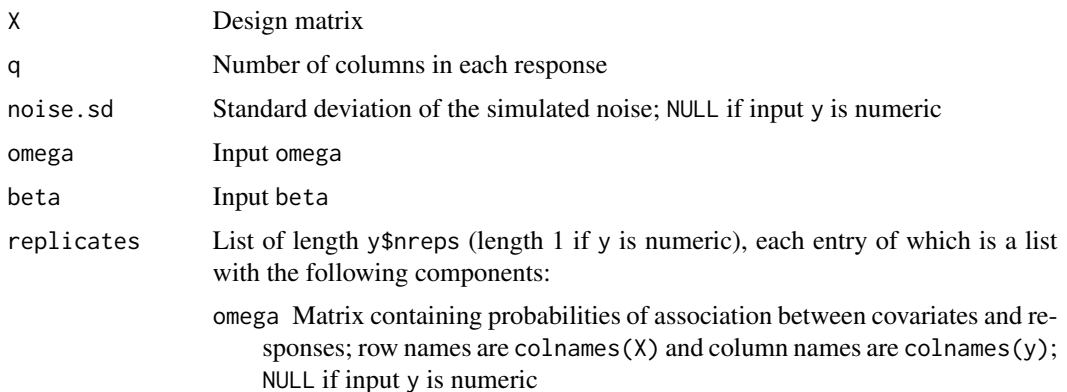

#### <span id="page-6-0"></span>createData 7

- indic.var Matrix containing ones for associations and zeros otherwise; row and column names are same as for omega; NULL if input y is numeric
- beta Matrix of effect sizes; row and column names are same as for omega; NULL if input y is numeric
- y Response matrix
- eta2 Matrix with row names equal to colnames(X) and column names equal to colnames(y)

For createDataBayesModel with mode that uses a second level of indicator variables, each entry in the replicate list also has components omega.grp and indic.grp containing the intermediate steps of drawing the second-level indicator variable before drawing omega. If the argument beta to createData is "createBetaNormal" (which it is when called by createDataBayesModel), then each replicate will also have a component tau giving the value drawn by a call to runif(1, tau.min, tau.max).

#### Author(s)

Laurel Stell and Chiara Sabatti Maintainer: Laurel Stell <lstell@stanford.edu>

# References

Stell, L. and Sabatti, C. (2015) Genetic variant selection: learning across traits and sites, arXiv:1504.00946.

#### See Also

[createOrthogonalX](#page-8-1), [createGroupsSim](#page-7-1); also [Data](#page-9-1) describes tinysim in example below as well as another object output by createData

# Examples

```
### EXAMPLE 1
data(tinysim)
# Data generated with mode equal to pleiotropy, so indic.grp exists and
# has an entry for each column in X.
colnames(tinysim$X)
tinysim$replicates[[5]]$indic.grp
# X4, X6, and X9 are associated with some responses.
tinysim$replicates[[5]]$indic.var
### EXAMPLE 2
# Generate miniature data set with information shared across covariates.
set.seed(1234)
tiny1 <- createDataBayesModel(mode="gene", n=100, p=10, q=5, nreps=10,
                              tau.min=0.045, tau.max=0.063, G=2)
# A covariate can only have indic.var=1 if the group it belongs to has
# indic.grp=1. For example,indic.grp[1,4]=0 implies
# indic.var[groups$group2var[1],4]=0.
tiny1$replicates[[1]]$indic.grp
tiny1$omega[[2]]$groups$group2var[1]
```

```
tiny1$replicates[[1]]$indic.var
```

```
### EXAMPLE 3
# Alternatively, call createData directly
groups <- createGroupsSim(G=2, p=10)
omegaargs <- list(indic.grp.shape1=16, indic.grp.shape2=55,
                  shape1=48, shape2=12, groups=groups)
betaargs <- list(tau.min=0.045, tau.max=0.063)
set.seed(1234)
tiny2 <- createData(X=list("createOrthogonalX", list(n=100, p=10)),
                    y=list(nreps=10, q=5, sd=1),
                    omega=list("createOmegaCrossVars", omegaargs),
                    beta=list("createBetaNormal", betaargs))
identical(tiny1, tiny2)
### SEE THE CODE FOR createPubData FOR MORE EXAMPLES.
```
<span id="page-7-1"></span>createGroupsSim *Create Groups of Covariates*

# Description

Create an object specifying groups of covariates as needed for some of the simulations.

#### Usage

createGroupsSim(G, p)

#### Arguments

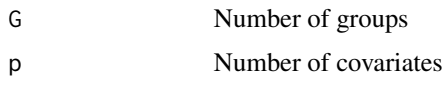

# Details

If G divides p, then each group will have p/G consecutive covariates. If G does not divide p, then the last group will have fewer covariates.

# Value

List containing the following components:

- var 2group Integer vector of length p, with entry  $j$  being the index of the group containing covariate j
- group2var List of length G, each entry of which is an integer vector containing the indices of the covariates belonging to that group
- sizes Vector of length G containing the number of covariates in each group

# <span id="page-8-0"></span>createOrthogonalX 9

# Author(s)

Laurel Stell and Chiara Sabatti Maintainer: Laurel Stell <lstell@stanford.edu>

# See Also

[createData](#page-3-1)

# Examples

```
grp <- createGroupsSim(G=3, p=15)
# Which covariates are in group 2? Two ways to find out:
which(grp$var2group == 2)
grp$group2var[[2]]
```
<span id="page-8-1"></span>createOrthogonalX *Create Design Matrix With Orthogonal Columns*

# Description

Create a design matrix whose columns are orthogonal to each other.

# Usage

createOrthogonalX(n, p)

# Arguments

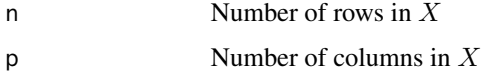

# Details

First create  $\hat{X} = (I_p \ I_p \ \cdots \ I_p)^T$ , where  $I_p$ , the identity matrix of size p, is repeated ceiling (n/p) times. If p does not divide n, remove rows at the bottom so that  $\hat{X}$  has n rows. Divide by the root mean square of the columns of  $\hat{X}$ .

# Value

Matrix with n rows, p columns, and column names X1, X2, and so forth.

# Author(s)

Laurel Stell and Chiara Sabatti Maintainer: Laurel Stell <lstell@stanford.edu> <span id="page-9-0"></span>10 Data

# See Also

[createData](#page-3-1)

# Examples

```
n \le -50; p \le -5X <- createOrthogonalX(n, p)
XtX <- t(X) %*% X
D \le - diag(n-1, nrow=p)
# XtX and D are not quite equal due to roundoff error
range(XtX - D)
```
<span id="page-9-1"></span>Data *Sample Data*

# <span id="page-9-2"></span>Description

Data objects used in examples in this package.

# Usage

```
data(tinysim)
data(ptychoIn)
data(ptychoOut)
```
# Format

The object tinysim is an object returned by [createDataBayesModel](#page-3-2) with mode equal to "pleiotropy".

The object ptychoIn is an object returned by [createDataBayesModel](#page-3-2) with mode equal to "gene".

The object [ptycho](#page-12-1)Out is an object returned by ptycho applied to the data in ptychoIn using the *Across Sites* prior.

#### Details

These data objects are constructed to illustrate certain features in the examples while still being small enough not to be burdensome.

The object tinysim contains simulated data. Its design matrix is 100-by-10. It has 10 replicates, each with a 100-by-5 response matrix. It is generated by [createPubData](#page-3-2).

The object ptychoIn also contains simulated data generated by [createPubData](#page-3-2). Its design matrix is 3000-by-10 because, for its effect sizes, n must be about that large to distinguish signal from noise as explained in the supplemental text to Stell and Sabatti (2015). To keep the object small, it has only 1 replicate, which has only one response.

The object ptychoOut is generated by

# <span id="page-10-0"></span>PosteriorStatistics 11

```
G \leftarrow 2; p \leftarrow \text{ncol}(\text{ptycholn$})groups <- createGroupsSim(G, p)
state <- list(list(indic.grp=rep(FALSE,G),
                    indic.var=matrix(FALSE,nrow=p,ncol=1), tau=1),
               list(indic.grp=rep(TRUE,G),
                    indic.var=matrix(TRUE,nrow=p,ncol=1), tau=1))
ptychoOut <- ptycho(X=ptychoIn$X, y=ptychoIn$replicates[[1]]$y,
                     groups=groups, initStates=state,
                     only.means=10000*seq_len(5), random.seed=12345)
```
# Source

Stell, L. and Sabatti, C. (2015) Genetic variant selection: learning across traits and sites, arXiv:1504.00946.

#### See Also

[createPubData](#page-3-2), [ptycho](#page-12-1)

<span id="page-10-1"></span>PosteriorStatistics *Extract Posterior Statistics*

#### **Description**

Extract posterior statistics from a [ptycho](#page-12-1) object.

#### Usage

```
meanTau(obj)
varTau(obj)
meanIndicators(obj)
meanVarIndicators(obj)
meanGrpIndicators(obj)
```
#### Arguments

obj A [ptycho](#page-12-1) object

#### Details

A [ptycho](#page-12-1) object contains means for many different variables. If multiple chains were run, it has separate means for each, and it may have running means from different points within each chain. The functions described here simplify extracting from the input object certain statistics of the posterior distribution sampled by [ptycho](#page-12-1).

The function meanTau identifies the last iteration saved in the input [ptycho](#page-12-1) object and computes the mean of  $\tau$  at that iteration across all chains. The function varTau is analogous, computing var( $\tau$ ).

Similarly, meanIndicators returns the mean across all chains of each indicator variable. The functions meanVarIndicators and meanGrpIndicators compute the means only of the indicators of variants or only of second-level indicator variables, respectively.

<span id="page-11-0"></span>Both meanTau and varTau return a scalar.

The other functions, which extract means of indicator variables, return vectors with names copied from the column names of the input obj.

# Author(s)

Laurel Stell and Chiara Sabatti Maintainer: Laurel Stell <lstell@stanford.edu>

# See Also

[ptycho](#page-12-1), [WhichCols;](#page-17-1) also [Data](#page-9-1) describes ptychoIn and ptychoOut in example below

# Examples

```
data(ptychoIn)
data(ptychoOut)
# Compare averages of sampled group indicator variables to truth.
cbind(ptychoIn$replicates[[1]]$indic.grp,
     meanGrpIndicators(ptychoOut))
# Compare averages of sampled covariate indicator variables to truth.
cbind(ptychoIn$replicates[[1]]$indic.var,
     meanVarIndicators(ptychoOut))
# Compare average of sampled values of tau to truth.
ptychoIn$replicates[[1]]$tau
meanTau(ptychoOut)
# Variance of sampled values of tau is reasonable because sampled model
# is usually NOT empty.
varTau(ptychoOut)
```
print.ptycho *Print ptycho Object*

# Description

Print the sample means in a ptycho object; do not print the attributes.

## Usage

```
## S3 method for class 'ptycho'
print(x, \ldots)
```
# Arguments

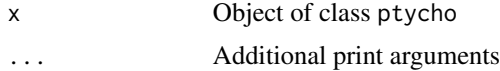

#### <span id="page-12-0"></span>ptycho and the state of the state of the state of the state of the state of the state of the state of the state of the state of the state of the state of the state of the state of the state of the state of the state of the

# Author(s)

Laurel Stell and Chiara Sabatti Maintainer: Laurel Stell <lstell@stanford.edu>

#### See Also

[ptycho](#page-12-1)

<span id="page-12-1"></span>ptycho *Sample From Posterior Distributions*

# <span id="page-12-2"></span>Description

Generate MCMC samples from posterior distribution. Two interfaces are provided: ptycho generates samples for one design matrix and response matrix while ptycho.all runs in batch an object generated by [createData](#page-3-1).

# Usage

```
ptycho(X, y, initStates, groups = NULL,
       tau.min = 0.01, tau.max = 10, tau.sd = (tau.max - tau.min)/4,
       doGPrior = TRUE, doDetPrior = FALSE, prob.varadd = 0.5,
       isOmegaFixed = FALSE, omega = NULL, omega.grp = NULL,
       probs.grp = NULL, rho.alpha = 10, rho.lambda = rho.alpha,
       only.means = FALSE, nburn = 0, nthin = 1, nSavePerChain,
       parallel.chains=FALSE, random.seed=NULL)
ptycho.all(data, across=c("none","traits","sites"), doGrpIndicator,
           dir.out, nreplicates=NULL, parallel.replicates=FALSE,
           doSetSeed=TRUE, ncolumns=NULL, ...)
```
# Arguments

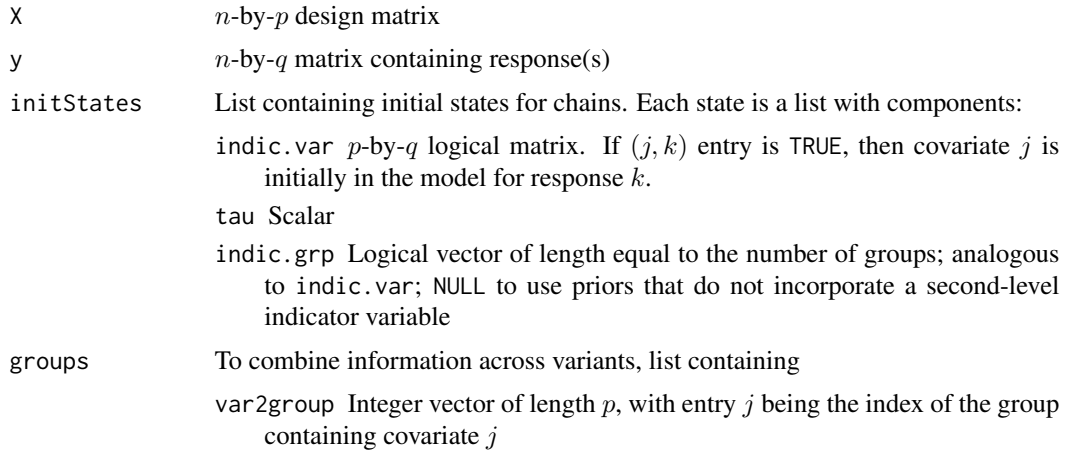

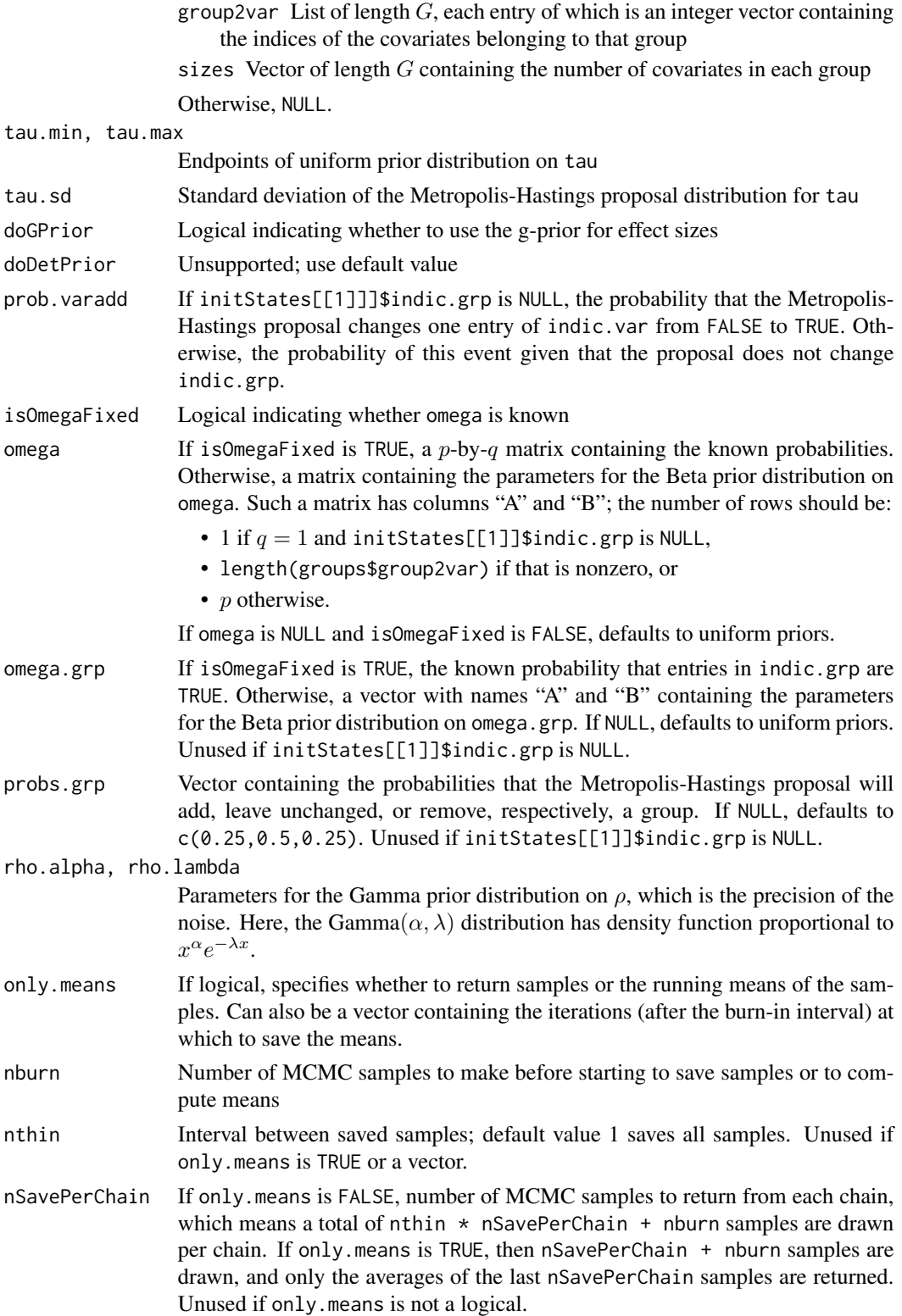

#### <span id="page-14-0"></span>ptycho and the state of the state of the state of the state of the state of the state of the state of the state of the state of the state of the state of the state of the state of the state of the state of the state of the

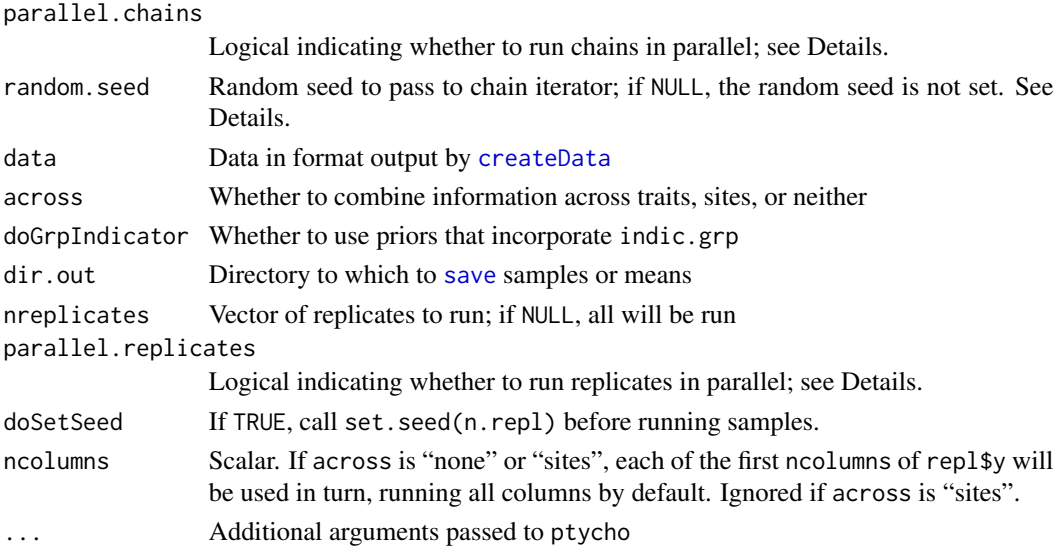

#### Details

These functions run MCMC sampling from the posterior of the linear regression models using hierarchical priors described in Stell and Sabatti (2015). The function ptycho.all is a wrapper of ptycho to simplify running the simulation experiments over many replicates. These functions determine which priors to use as follows:

- Standard spike and slab priors that do not combine information (basic) For ptycho.all, argument across is "none" and doGrpIndicator is FALSE. For ptycho, argument y has one column, groups is NULL, and indic.grp is NULL or missing in each entry of initStates.
- Combine information across traits (*Across Traits*) For ptycho.all, argument across is "traits" and doGrpIndicator is TRUE. For ptycho, argument y has  $p > 1$  columns, groups is NULL, and indic.grp is a logical vector of length  $p$  in each entry of initStates.
- Combine information across variants (*Across Sites*) For ptycho.all, argument across is "sites" and doGrpIndicator is TRUE. For ptycho, argument y has one column, groups specifies how to combine information, and indic.grp in each entry of initStates is a logical vector of the same length as groups\$group2var.
- Combine information across traits *incorrectly* (*Unadjusted*) For ptycho.all, argument across is "traits" and doGrpIndicator is FALSE. For ptycho, argument y has  $p > 1$  columns, groups is NULL, and indic.grp is NULL in each entry of initStates. This prior does not properly correct for multiple hypothesis testing and is only included be-

cause it is needed to reproduce results in Stell and Sabatti (2015).

Combining information across both phenotypes and variants is planned for a future release. These functions perform some checks for compatibility of X, y, groups, and initStates; but invalid input could lead to unpredictable behavior. Singular  $X$  can result in an error; even strongly correlated covariates can cause difficulties as described by Stell and Sabatti (2015).

The simplest way to run the simulations in Stell and Sabatti (2015) is, for example,

16 ptychology properties and the properties of the properties of the properties of the properties of the properties of the properties of the properties of the properties of the properties of the properties of the propertie

```
data <- createPubData("pleiotropy")
ptycho.all(data=data, across="traits", doGrpIndicator=TRUE,
           dir.out="/path/to/output/dir/",
           only.means=50000*(1:10), nburn=10000)
ptycho.all(data=data, across="sites", doGrpIndicator=TRUE,
           dir.out="/path/to/another/dir/",
           groups=createGroupsSim(G=10, ncol(data$X)),
           only.means=50000*(1:10), nburn=10000)
```
With these calls, the replicates run sequentially and so do the chains of the MCMC sampler; the results will be reproducible because the random seed is set for each replicate.

Parallelization is implemented via the foreach package. The user must not only have it installed but also an appropriate parallel backend, which must be registered. To run chains in parallel using the doMC, for example,

```
data(ptychoIn)
G \leftarrow 2; p \leftarrow \text{ncol}(\text{ptycholn$})groups <- createGroupsSim(G, p)
state <- list(list(indic.grp=rep(FALSE,G),
                    indic.var=matrix(FALSE,nrow=p,ncol=1), tau=1),
               list(indic.grp=rep(TRUE,G),
                    indic.var=matrix(TRUE,nrow=p,ncol=1), tau=1))
require(doMC)
registerDoMC(length(state))
ptychoOut <- ptycho(X=ptychoIn$X, y=ptychoIn$replicates[[1]]$y,
                     groups=groups, initStates=state,
                     only.means=100*seq_len(5), parallel.chains=TRUE)
```
The results would not be reproducible, however, even if one set the random seed before calling ptycho. For reproducible results, pass the random seed in the call to ptycho, which requires that the **doRNG** package is also installed. Running the chains in parallel when calling ptycho.all also requires the option parallel.chains=TRUE, which uses **doRNG** unless doSetSeed=FALSE. By default, one of the chains starts with all variants in the model, so that chain takes much longer to run than do the other chains. Consequently, when running multiple replicates via ptycho.all, much greater time savings can be achieved by running the replicates in parallel with, for example,

```
data <- createPubData("pleiotropy")
require(doMC)
registerDoMC(8)
ptycho.all(data=data, across="traits", doGrpIndicator=TRUE,
           dir.out="/path/to/output/dir/",
           only.means=50000*(1:10), nburn=10000)
```
In this case, the default behavior of reproducible results does *not* require doRNG because the seed is set after each parallel worker is created.

We conclude this description with a discussion of the running time of the MCMC sampler. Our actual data has 5335 subjects, 764 variants and three traits. An mcmc.list containing 50,000 samples for each of four chains can take about 5~GB. Running chains in parallel, it takes less than an hour

#### <span id="page-16-0"></span>ptycho 17

(on a Linux computer with 2.6 GHz processors) to perform 510,000 samples per chain. The run time depends primarily on the number of entries that are TRUE in the sampled indic.var matrices; increasing this will increase run times. A chain that initially has all entries of indic.var set to TRUE will take longer than one where the model is initially empty. Priors that inflate the posterior expectation of indic.var[j,k] (such as combining information across responses without using indic.grp) will also take longer.

# Value

The results of ptycho.all are written to files by [save](#page-0-0). For priors that use only one response, the output for replicate r and column c will be written to 'rpl<r>l<c>.Rdata' in the directory specified by dir. out. For priors that use multiple responses, ptycho is called only once for each replicate, and the file name will be 'rpl<r>col1.Rdata'. The object in each such file has the name smpl and is the value of a call to ptycho. The format of these objects depends upon the argument only.means. In all cases, however, it has attribute params set to a list containing most of the arguments in the call to ptycho.

If only.means is FALSE, then ptycho returns an [mcmc.list](#page-0-0) whose length is the same as the length of initStates. Each entry in this list is an [mcmc](#page-0-0) object with nSavePerChain rows and a column for each entry of indic.var and indic.grp plus a column for tau.

Otherwise, ptycho returns an object of class ptycho, which is actually a matrix. The matrix has a column for each sampled indicator variable, for tau and its square (so that its variance can be computed), and for the chain and iteration numbers. If only.means is TRUE, then each row contains the means of the samples in one chain and there will be length(initStates)  $*$  nSavePerChain rows. If only.means is a vector, then there will be length(initStates) \* length(only.means) rows.

#### Author(s)

Laurel Stell and Chiara Sabatti Maintainer: Laurel Stell <lstell@stanford.edu>

# References

Stell, L. and Sabatti, C. (2015) Genetic variant selection: learning across traits and sites, arXiv:1504.00946.

# See Also

[createData](#page-3-1) for simulating input data.

[checkConvergence](#page-1-1) and [PosteriorStatistics](#page-10-1) for analyzing output of ptycho.

[Data](#page-9-1) describes tinysim in example below as well as an object created with ptycho.

#### Examples

```
data(tinysim)
# Use replicate 4.
X \le - tinysim$X; p \le - ncol(X); nr \le -4# COMBINE INFORMATION ACROSS RESPONSES
Y <- tinysim$replicates[[nr]]$y; q <- ncol(Y)
# Run 2 chains.
```

```
state <- list(list(indic.grp=rep(FALSE,p),
                   indic.var=matrix(FALSE,nrow=p,ncol=q), tau=1),
              list(indic.grp=rep(TRUE,p),
                   indic.var=matrix(TRUE,nrow=p,ncol=q), tau=1))
# In each chain, discard first 10 burn-in samples, then generate
# 100 samples and save running means after every 20 samples.
smpl.ph <- ptycho(X=X, y=Y, initStates=state, only.means=20*(1:5),
                  nburn=10)
# COMBINE INFORMATION ACROSS VARIANTS
# Use two groups of variants.
G \leftarrow 2; groups \leftarrow createGroupsSim(G, p)
# Run 2 chains.
state <- list(list(indic.grp=rep(FALSE,G),
                   indic.var=matrix(FALSE,nrow=p,ncol=1), tau=1),
              list(indic.grp=rep(TRUE,G),
                   indic.var=matrix(TRUE,nrow=p,ncol=1), tau=1))
# Use response 3.
y <- tinysim$replicates[[nr]]$y[,3,drop=FALSE]
smpl.var <- ptycho(X=X, y=y, groups=groups, initStates=state,
                   only.means=c(20*(1:5)), nburn=10, nthin=1)
```
<span id="page-17-1"></span>WhichCols *Identify Columns Containing Indicator Variables*

# Description

Determine which columns contain indic.var or indic.grp in an object returned by [ptycho](#page-12-1).

#### Usage

```
indicVarCols(obj)
indicGrpCols(obj)
```
# Arguments

obj Object output by [ptycho](#page-12-1) or any numeric object

#### Value

If the input object is a numeric vector, returns the indices of its entries that have names starting with "indic.var" or "indic.grp", respectively.

Otherwise, it returns the indices of colnames(obj) that start with "indic.var" or "indic.grp", respectively.

#### Author(s)

Laurel Stell and Chiara Sabatti Maintainer: Laurel Stell <lstell@stanford.edu>

# <span id="page-18-0"></span>WhichCols 19

# See Also

[ptycho](#page-12-1); also [ptychoOut](#page-9-2) and [PosteriorStatistics](#page-10-1) for example below

# Examples

data(ptychoOut) colnames(ptychoOut)[indicVarCols(ptychoOut)] # Can also apply these functions to output of meanIndicators ... mi <- meanIndicators(ptychoOut) mi[indicGrpCols(mi)] # ... instead of using meanGrpIndicators or meanVarIndicators meanGrpIndicators(ptychoOut)

# <span id="page-19-0"></span>Index

∗Topic datasets Data, [10](#page-9-0) ∗Topic models ptycho, [13](#page-12-0) ptycho-package, [2](#page-1-0) ∗Topic package ptycho-package, [2](#page-1-0) ∗Topic regression ptycho, [13](#page-12-0) ptycho-package, [2](#page-1-0)

checkConvergence, *[2](#page-1-0)*, [2,](#page-1-0) *[17](#page-16-0)* createData, *[2](#page-1-0)*, [4,](#page-3-0) *[9,](#page-8-0) [10](#page-9-0)*, *[13](#page-12-0)*, *[15](#page-14-0)*, *[17](#page-16-0)* createDataBayesModel, *[10](#page-9-0)* createDataBayesModel *(*createData*)*, [4](#page-3-0) createGroupsSim, *[7](#page-6-0)*, [8](#page-7-0) createOrthogonalX, *[7](#page-6-0)*, [9](#page-8-0) createPubData, *[10,](#page-9-0) [11](#page-10-0)* createPubData *(*createData*)*, [4](#page-3-0)

Data, *[2](#page-1-0)*, *[7](#page-6-0)*, [10,](#page-9-0) *[12](#page-11-0)*, *[17](#page-16-0)*

indicGrpCols *(*WhichCols*)*, [18](#page-17-0) indicVarCols *(*WhichCols*)*, [18](#page-17-0)

matrix, *[6](#page-5-0)* mcmc, *[17](#page-16-0)* mcmc.list, *[17](#page-16-0)* meanGrpIndicators *(*PosteriorStatistics*)*, [11](#page-10-0) meanIndicators *(*PosteriorStatistics*)*, [11](#page-10-0) meanTau *(*PosteriorStatistics*)*, [11](#page-10-0) meanVarIndicators *(*PosteriorStatistics*)*, [11](#page-10-0)

```
PosteriorStatistics, 2, 11, 17, 19
print.ptycho, 12
ptycho, 2, 3, 10–13, 13, 18, 19
ptycho-package, 2
ptycho.all, 4
ptychoIn (Data), 10
```
ptychoOut, *[3](#page-2-0)*, *[19](#page-18-0)* ptychoOut *(*Data*)*, [10](#page-9-0) save, *[15](#page-14-0)*, *[17](#page-16-0)* tinysim *(*Data*)*, [10](#page-9-0) varTau *(*PosteriorStatistics*)*, [11](#page-10-0) WhichCols, *[12](#page-11-0)*, [18](#page-17-0)